## Package 'AMOUNTAIN'

April 15, 2019

Type Package

Title Active modules for multilayer weighted gene co-expression networks: a continuous optimization approach

Version 1.8.0

Date 2016-11-12

Author Dong Li, Shan He, Zhisong Pan and Guyu Hu

Maintainer Dong Li <dx1466@cs.bham.ac.uk>

#### Description

A pure data-driven gene network, weighted gene co-expression network (WGCN) could be constructed only from expression profile. Different layers in such networks may represent different time points, multiple conditions or various species. AMOUNTAIN aims to search active modules in multi-layer WGCN using a continuous optimization approach.

License GPL  $(>= 2)$ 

**Depends** R  $(>= 3.3.0)$ 

Imports stats

RoxygenNote 5.0.1

SystemRequirements gsl

biocViews GeneExpression, Microarray, DifferentialExpression, Network

Suggests BiocStyle, qgraph, knitr, rmarkdown

VignetteBuilder knitr

git\_url https://git.bioconductor.org/packages/AMOUNTAIN

git\_branch RELEASE\_3\_8

git\_last\_commit e0719dd

git\_last\_commit\_date 2018-10-30

Date/Publication 2019-04-15

## R topics documented:

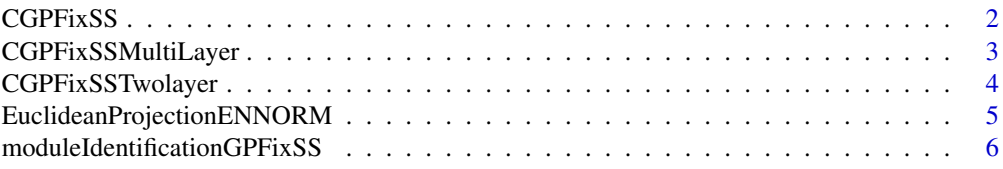

## <span id="page-1-0"></span>2 CGPFixSS

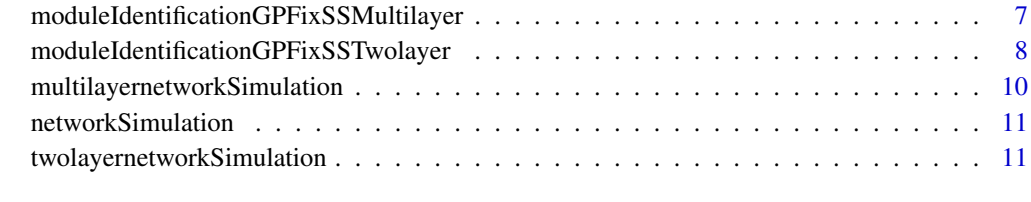

#### **Index** [13](#page-12-0)

CGPFixSS *Module Identification*

## Description

Call C version of moduleIdentificationGPFixSS

## Usage

 $CGPFixSS(W, z, x0, a = 0.5, lambda = 1, maxiter = 50)$ 

## Arguments

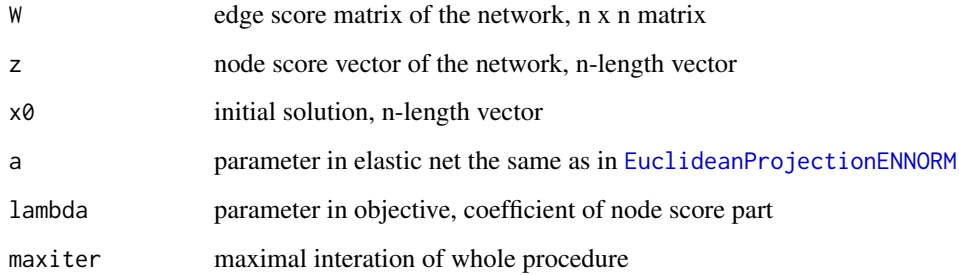

## Value

a list containing function objective vector and the solution

## Author(s)

Dong Li, <dxl466@cs.bham.ac.uk>

## References

AMOUNTAIN

## See Also

[moduleIdentificationGPFixSS](#page-5-1)

#### <span id="page-2-0"></span>CGPFixSSMultiLayer 3

#### Examples

```
n = 100
k = 20theta = 0.5pp <- networkSimulation(n,k,theta)
moduleid <- pp[[3]]
## use default parameters here
x \leftarrow \text{CGPFixSS(pp[[1]]}, pp[[2]], rep(1/n, n))predictedid<-which(x[[2]]!=0)
recall <- length(intersect(predictedid,moduleid))/length(moduleid)
precise <- length(intersect(predictedid,moduleid))/length(predictedid)
Fscore <- (2*precise*recall/(precise+recall))
```
CGPFixSSMultiLayer *Module Identification for multi-layer network*

## Description

Call C version of moduleIdentificationGPFixSSMultilayer

#### Usage

```
CGPFixSSMultiLayer(W, listzs, x0, a = 0.5, lambda = 1, maxiter = 50)
```
#### Arguments

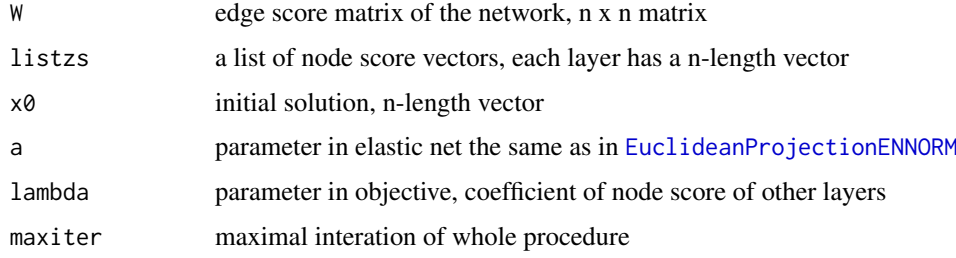

#### Value

a list containing solution for network 1 and network 2

#### Author(s)

Dong Li, <dxl466@cs.bham.ac.uk>

#### References

**AMOUNTAIN** 

#### See Also

[moduleIdentificationGPFixSSMultilayer](#page-6-1)

#### Examples

```
n = 100
k = 20L = 5theta = 0.5cpl <- multilayernetworkSimulation(n,k,theta,L)
listz <- list()
for (i in 1:L){
listz[[i]] <- cpl[[i+2]]
}
moduleid <- cpl[[2]]
## use default parameters here
x <- CGPFixSSMultiLayer(cpl[[1]],listz,rep(1/n,n))
predictedid <- which(x[[2]]!=0)
recall <- length(intersect(predictedid,moduleid))/length(moduleid)
precise <- length(intersect(predictedid,moduleid))/length(predictedid)
Fscore <- (2*precise*recall/(precise+recall))
```
CGPFixSSTwolayer *Module Identification for two-layer network*

#### Description

Call C version of moduleIdentificationGPFixSSTwolayer

#### Usage

```
CGPFixSSTwolayer(W1, z1, x0, W2, z2, y0, interlayerA, lambda1 = 1,
 lambda2 = 1, lambda3 = 1, maxiter = 100, a1 = 0.5, a2 = 0.5)
```
## Arguments

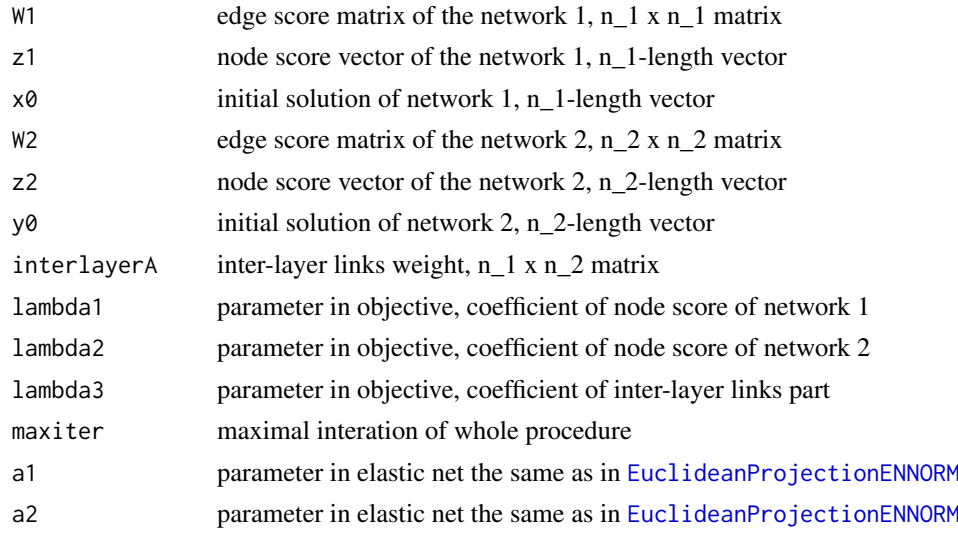

## Value

a list containing solution for network 1 and network 2 and objective

<span id="page-3-0"></span>

#### <span id="page-4-0"></span>Author(s)

Dong Li, <dxl466@cs.bham.ac.uk>

#### References

AMOUNTAIN

## See Also

[moduleIdentificationGPFixSSTwolayer](#page-7-1)

#### Examples

```
n1=100
k1=20
theta1 = 0.5n2=80
k2=10
theta2 = 0.5ppresult <- twolayernetworkSimulation(n1,k1,theta1,n2,k2,theta2)
A <- ppresult[[3]]
pp <- ppresult[[1]]
moduleid <- pp[[3]]
netid \leq -1:n1
restp<- netid[-moduleid]
pp2 <- ppresult[[2]]
moduleid2 <- pp2[[3]]
## use default parameters here
modres=CGPFixSSTwolayer(pp[[1]],pp[[2]],rep(1/n1,n1),
pp2[[1]],pp2[[2]],rep(1/n2,n2),A)
predictedid<-which(modres[[1]]!=0)
recall = length(intersect(predictedid,moduleid))/length(moduleid)
precise = length(intersect(predictedid,moduleid))/length(predictedid)
F1 = 2*precise*recall/(precise+recall)
predictedid2<-which(modres[[2]]!=0)
recall2 = length(intersect(predictedid2,moduleid2))/length(moduleid2)
precise2 = length(intersect(predictedid2,moduleid2))/length(predictedid2)
F2 = 2*precise2*recall2/(precise2+recall2)
```
<span id="page-4-1"></span>EuclideanProjectionENNORM *Euclidean projection on elastic net*

## Description

Piecewise root finding algorithm for Euclidean projection on elastic net

## Usage

```
EuclideanProjectionENNORM(y, t, alpha = 0.5)
```
#### <span id="page-5-0"></span>Arguments

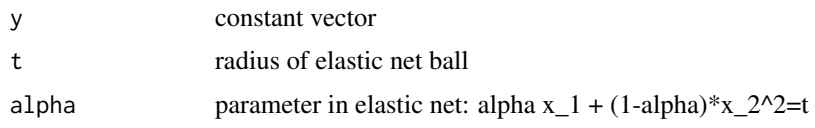

## Value

a list containing network adjacency matrix, node score and module membership

#### Author(s)

Dong Li, <dxl466@cs.bham.ac.uk>

## References

Gong, Pinghua, Kun Gai, and Changshui Zhang. "Efficient euclidean projections via piecewise root finding and its application in gradient projection." Neurocomputing 74.17 (2011): 2754-2766.

## Examples

```
y=rnorm(100)
x=EuclideanProjectionENNORM(y,1,0.5)
sparistyx = sum(x==0)/100
```
<span id="page-5-1"></span>moduleIdentificationGPFixSS

*Module Identification*

#### Description

Algorithm for Module Identification on single network

## Usage

```
moduleIdentificationGPFixSS(W, z, x0, a = 0.5, lambda = 1, maxiter = 1000)
```
## Arguments

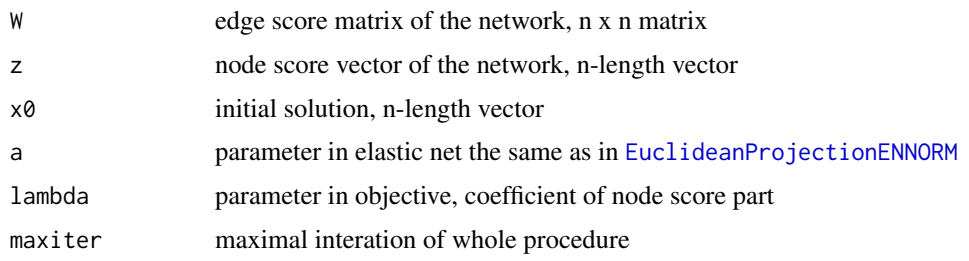

## Value

a list containing function objective vector and the solution

#### <span id="page-6-0"></span>Author(s)

Dong Li, <dxl466@cs.bham.ac.uk>

#### References

AMOUNTAIN

#### See Also

[EuclideanProjectionENNORM](#page-4-1)

#### Examples

```
n = 100k = 20theta = 0.5pp <- networkSimulation(n,k,theta)
moduleid <- pp[[3]]
## use default parameters here
x <- moduleIdentificationGPFixSS(pp[[1]],pp[[2]],rep(1/n,n))
predictedid<-which(x[[2]]!=0)
recall <- length(intersect(predictedid,moduleid))/length(moduleid)
precise <- length(intersect(predictedid,moduleid))/length(predictedid)
Fscore <- (2*precise*recall/(precise+recall))
```
<span id="page-6-1"></span>moduleIdentificationGPFixSSMultilayer *Module Identification for multi-layer network*

#### Description

Algorithm for Module Identification on multi-layer network sharing the same set of genes

## Usage

```
moduleIdentificationGPFixSSMultilayer(W, listz, x0, a = 0.5, lambda = 1,
 maxiter = 1000
```
#### Arguments

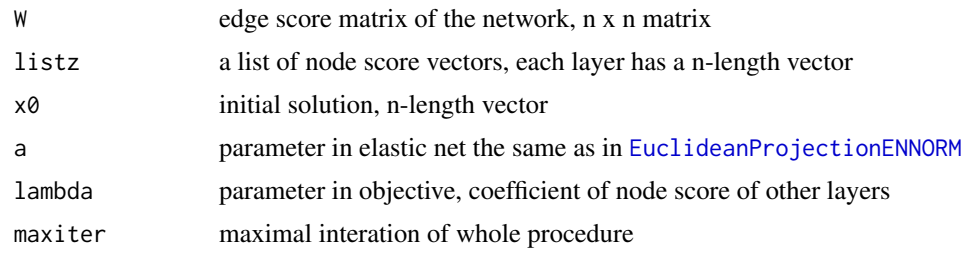

## Value

a list containing objective values and solution

## Author(s)

Dong Li, <dxl466@cs.bham.ac.uk>

#### References

AMOUNTAIN

#### See Also

[moduleIdentificationGPFixSSMultilayer](#page-6-1)

#### Examples

```
n = 100k = 20L = 5theta = 0.5cpl <- multilayernetworkSimulation(n,k,theta,L)
listz <- list()
for (i in 1:L){
listz[[i]] <- cpl[[i+2]]
}
moduleid <- cpl[[2]]
## use default parameters here
x <- moduleIdentificationGPFixSSMultilayer(cpl[[1]],listz,rep(1/n,n))
predictedid <- which(x[[2]]!=0)
recall <- length(intersect(predictedid,moduleid))/length(moduleid)
precise <- length(intersect(predictedid,moduleid))/length(predictedid)
Fscore <- (2*precise*recall/(precise+recall))
```
## <span id="page-7-1"></span>moduleIdentificationGPFixSSTwolayer *Module Identification for two-layer network*

#### Description

Algorithm for Module Identification on two-layer network

#### Usage

```
moduleIdentificationGPFixSSTwolayer(W1, z1, x0, W2, z2, y0, A, lambda1 = 1,
  lambda2 = 1, lambda3 = 1, maxiter = 1000, a1 = 0.5, a2 = 0.5)
```
#### Arguments

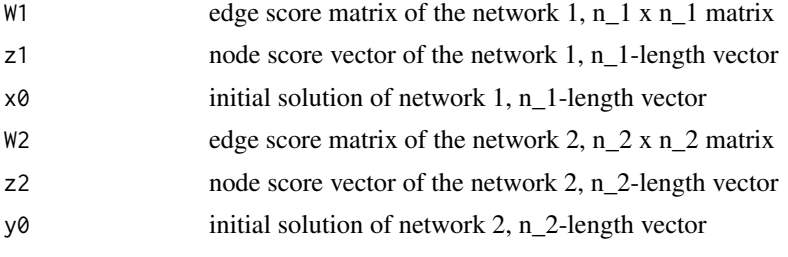

<span id="page-7-0"></span>

#### <span id="page-8-0"></span>moduleIdentificationGPFixSSTwolayer 9

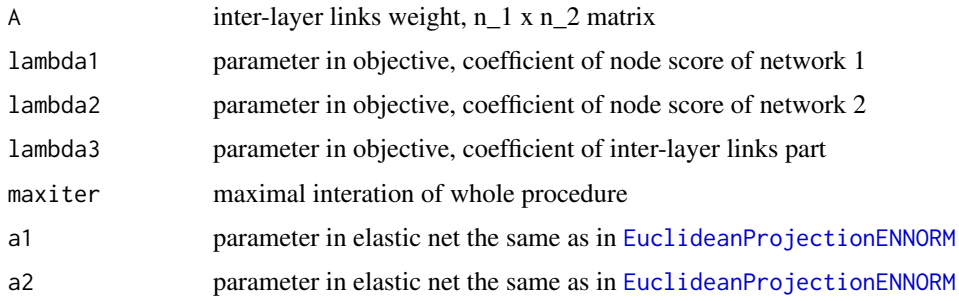

## Value

a list containing solution for network 1 and network 2 and objective

#### Author(s)

Dong Li, <dxl466@cs.bham.ac.uk>

## References

AMOUNTAIN

## See Also

[EuclideanProjectionENNORM](#page-4-1)

#### Examples

```
n1=100
k1 = 20theta1 = 0.5n2=80
k2=10
theta2 = 0.5ppresult <- twolayernetworkSimulation(n1,k1,theta1,n2,k2,theta2)
A <- ppresult[[3]]
pp <- ppresult[[1]]
moduleid <- pp[[3]]
netid < -1:n1restp<- netid[-moduleid]
pp2 <- ppresult[[2]]
moduleid2 <- pp2[[3]]
## use default parameters here
modres=moduleIdentificationGPFixSSTwolayer(pp[[1]],pp[[2]],rep(1/n1,n1),
pp2[[1]],pp2[[2]],rep(1/n2,n2),A)
predictedid<-which(modres[[1]]!=0)
recall = length(intersect(predictedid,moduleid))/length(moduleid)
precise = length(intersect(predictedid,moduleid))/length(predictedid)
F1 = 2*precise*recall/(precise+recall)
predictedid2<-which(modres[[2]]!=0)
recall2 = length(intersect(predictedid2,moduleid2))/length(moduleid2)
precise2 = length(intersect(predictedid2,moduleid2))/length(predictedid2)
F2 = 2*precise2*recall2/(precise2+recall2)
```
## <span id="page-9-0"></span>multilayernetworkSimulation

*Illustration of multi-layer weighted network simulation*

## Description

Simulate a multi-layer weighted network with each layer sharing the same set of nodes but different nodes scores

#### Usage

```
multilayernetworkSimulation(n, k, theta, L)
```
#### Arguments

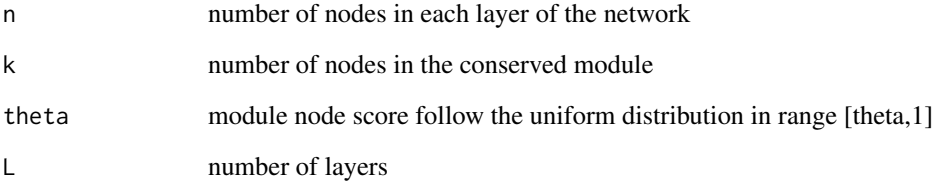

## Value

a list containing all the layers, each as result object of [networkSimulation](#page-10-1)

## Author(s)

Dong Li, <dxl466@cs.bham.ac.uk>

## See Also

[networkSimulation](#page-10-1)

#### Examples

 $n = 100$  $k = 20$ theta =  $0.5$  $L = 5$ cpl <- multilayernetworkSimulation(n,k,theta,L) ## No proper way to visualize it yet

<span id="page-10-1"></span><span id="page-10-0"></span>networkSimulation *Illustration of weighted network simulation*

#### Description

Simulate a single weighted network

## Usage

```
networkSimulation(n, k, theta)
```
## Arguments

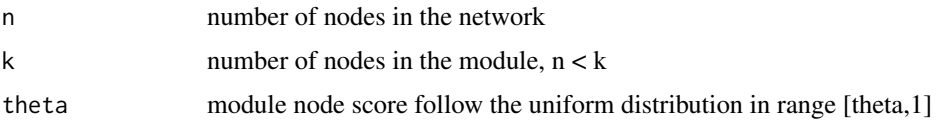

## Value

a list containing network adjacency matrix, node score and module membership

#### Author(s)

Dong Li, <dxl466@cs.bham.ac.uk>

## Examples

```
pp <- networkSimulation(100,20,0.5)
moduleid <- pp[[3]]
netid <- 1:100
restp<- netid[-moduleid]
groupdesign=list(moduleid,restp)
names(groupdesign)=c('module','background')
## Not run: library(qgraph)
pg<-qgraph(pp[[1]],groups=groupdesign,legend=TRUE)
## End(Not run)
```
twolayernetworkSimulation

*Illustration of two-layer weighted network simulation*

## Description

Simulate a two-layer weighted network

## Usage

```
twolayernetworkSimulation(n1, k1, theta1, n2, k2, theta2)
```
## <span id="page-11-0"></span>Arguments

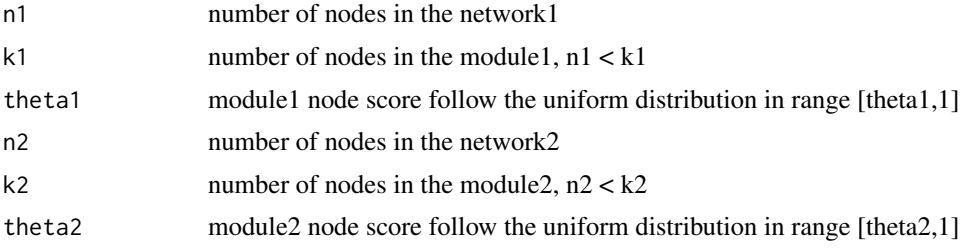

## Value

a list containing network1, network2 and a inter-layer links matrix

#### Author(s)

Dong Li, <dxl466@cs.bham.ac.uk>

#### See Also

[networkSimulation](#page-10-1)

## Examples

```
n1=100
k1=20
theta1 = 0.5n2=80
k2=10
theta2 = 0.5ppresult <- twolayernetworkSimulation(n1,k1,theta1,n2,k2,theta2)
A <- ppresult[[3]]
pp <- ppresult[[1]]
moduleid <- pp[[3]]
netid < -1:n1restp<- netid[-moduleid]
pp2 <- ppresult[[2]]
moduleid2 <- pp2[[3]]
netid2 <- 1:n2
restp2<- netid2[-moduleid2]
## labelling the groups
groupdesign=list(moduleid,restp,(moduleid2+n1),(restp2+n1))
names(groupdesign)=c('module1','background1','module2','background2')
twolayernet<-matrix(0,nrow=(n1+n2),ncol=(n1+n2))
twolayernet[1:n1,1:n1]<-pp[[1]]
twolayernet[(n1+1):(n1+n2),(n1+1):(n1+n2)]<-pp2[[1]]
twolayernet[1:n1,(n1+1):(n1+n2)] = A
twolayernet[(n1+1):(n1+n2),1:n1] = t(A)## Not run: library(qgraph)
g<-qgraph(twolayernet,groups=groupdesign,legend=TRUE)
## End(Not run)
```
# <span id="page-12-0"></span>**Index**

```
∗Topic Euclidean
    EuclideanProjectionENNORM, 5
∗Topic identification,
    CGPFixSSMultiLayer, 3
    CGPFixSSTwolayer, 4
    moduleIdentificationGPFixSSMultilayer,
        7
    moduleIdentificationGPFixSSTwolayer,
        8
∗Topic identification
    CGPFixSS, 2
    moduleIdentificationGPFixSS, 6
∗Topic module
    CGPFixSS, 2
    CGPFixSSMultiLayer, 3
    CGPFixSSTwolayer, 4
    moduleIdentificationGPFixSS, 6
    moduleIdentificationGPFixSSMultilayer,
        7
    moduleIdentificationGPFixSSTwolayer,
        8
∗Topic multi-layer
    CGPFixSSMultiLayer, 3
    moduleIdentificationGPFixSSMultilayer,
        7
∗Topic projection
    EuclideanProjectionENNORM, 5
∗Topic simulation
    multilayernetworkSimulation, 10
    networkSimulation, 11
    twolayernetworkSimulation, 11
∗Topic two-layer
    CGPFixSSTwolayer, 4
    moduleIdentificationGPFixSSTwolayer,
        8
CGPFixSS, 2
CGPFixSSMultiLayer, 3
CGPFixSSTwolayer, 4
EuclideanProjectionENNORM, 2–4, 5, 6, 7, 9
```

```
moduleIdentificationGPFixSS, 2, 6
```
moduleIdentificationGPFixSSMultilayer, *[3](#page-2-0)*, [7,](#page-6-0) *[8](#page-7-0)* moduleIdentificationGPFixSSTwolayer, *[5](#page-4-0)*, [8](#page-7-0) multilayernetworkSimulation, [10](#page-9-0) networkSimulation, *[10](#page-9-0)*, [11,](#page-10-0) *[12](#page-11-0)*

twolayernetworkSimulation, [11](#page-10-0)